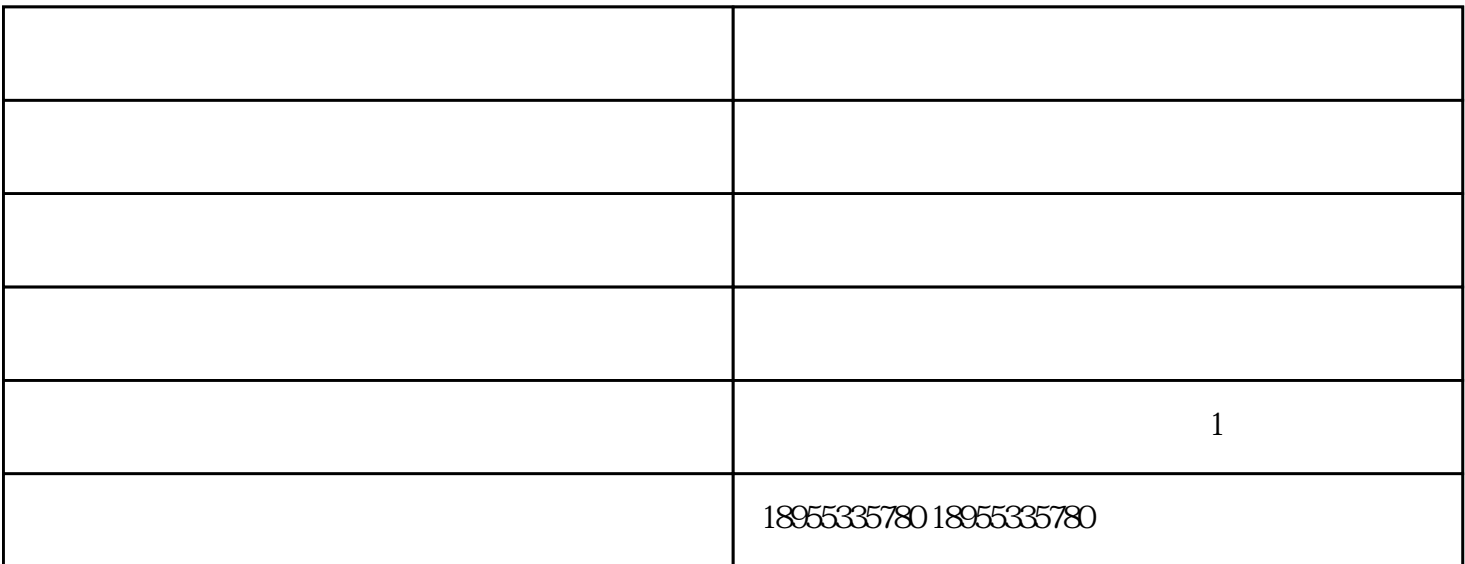

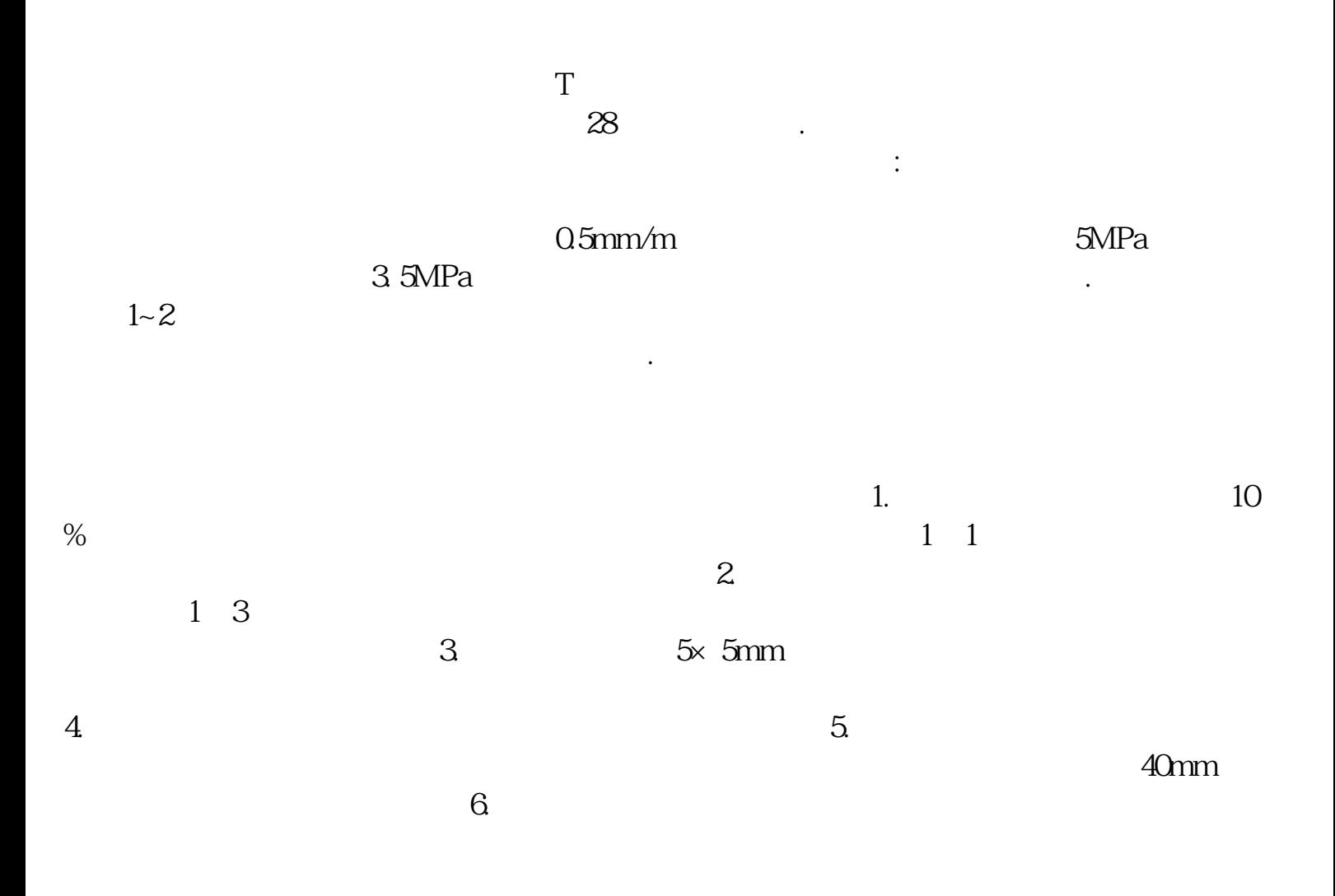

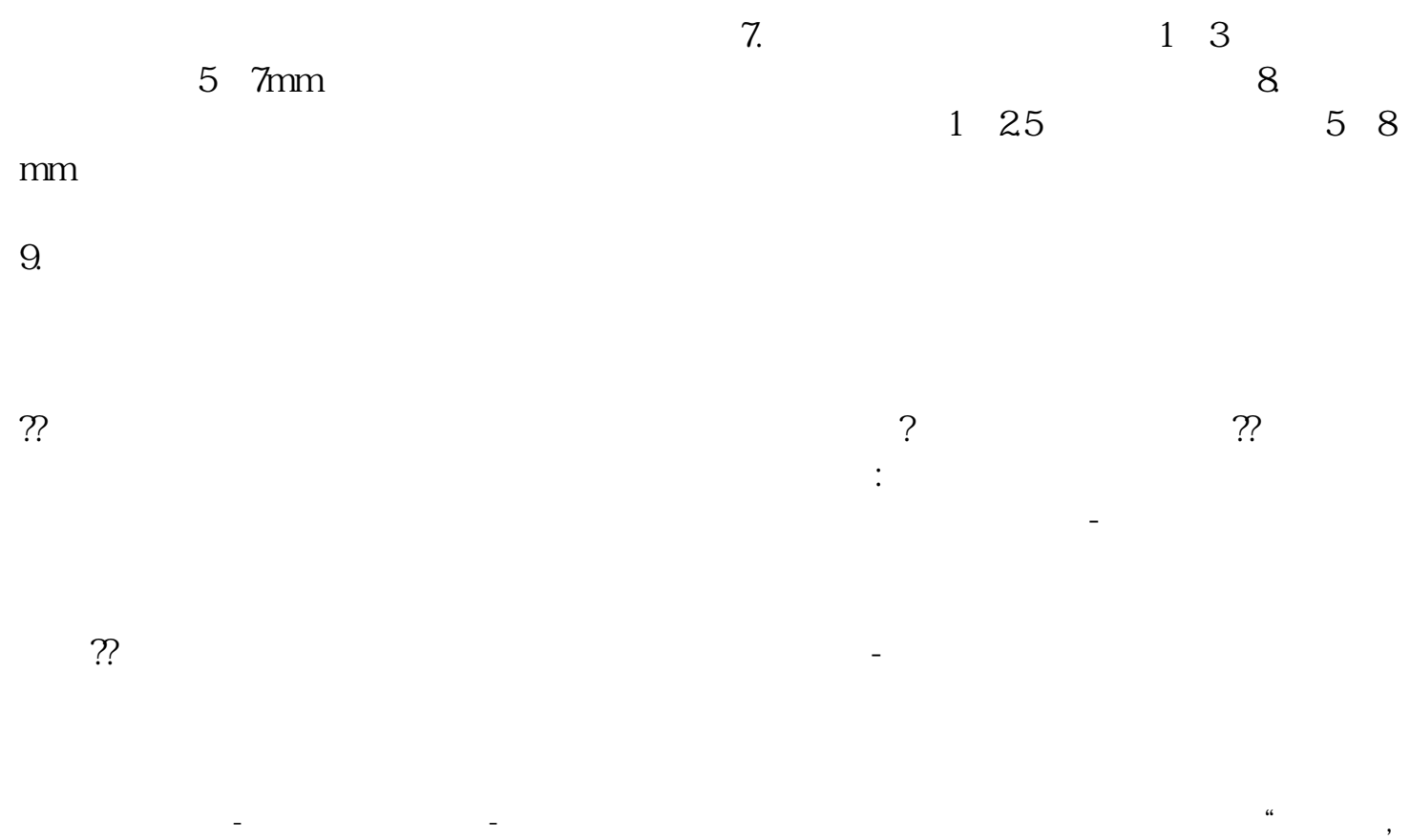

 $\mathcal{N}$